## *ОСНОВНІ ПРАВИЛА НАБОРУ ТЕКСТУ*

Підготувала студентка групи МІ18Б П'ятигора Марія

## **1. Між словами ставиться лише один пропуск**

Наприклад:

Текстовий\_редактор

Текстовий\_  $\swarrow$ редактор

## **2. Розділовий знак не відривають від слова, після розділового знаку ставиться пропуск**

#### **Наприклад:**

**Текстовий\_редактор.\_ Текстовий\_редактор,\_який… Текстовий\_редактор?\_ Текстовий\_редактор;\_**

**Текстовий редактор**\_. Текстовий редактор\_у який... **Текстовий редактор\_;\_**  Текстовий редактор

## **3. Не потрібно примусово переходити на новий рядок редактор це зробить автоматично!!!**

## **4. Слова не ділять на склади і не переносять**

#### **Наприклад:**

**Текстовий\_редактор**

Текстовий редак $\times$ 

#### **тор**

## **5. Використовуючи () або "" не ставити пропуск до і після тексту**

#### **Наприклад:**

**(**Текстовий\_редактор) **"**Текстовий\_редактор"

> $\setminus\hspace{-0.15cm}\setminus$ Текстовий\_редактор $\setminus\hspace{-0.15cm}\setminus)$  $\sqrt[m]{\text{Tekстовий\_редактор}/r}$

## **6. До і після тире ставиться пропуск**

#### Наприклад:

#### Текстовий редактор – це

## Текстовий\_редактор $\overline{\phantom{a}}$ це

## **7. До і після дефісу не ставиться пропуск**

#### Наприклад:

#### жовто-зелений колір рамки

**жовто\_-\_зелений колір рамки**

## **8. Не ставити пропуски між літерами, щоб зробити слово більш розтягнутим**

Введите

 $\blacksquare$ 

ce

bft c

дни ,308 атич

писс **HHT** 

<mark>Печа</mark><br>опий

ТЬ

эοкі

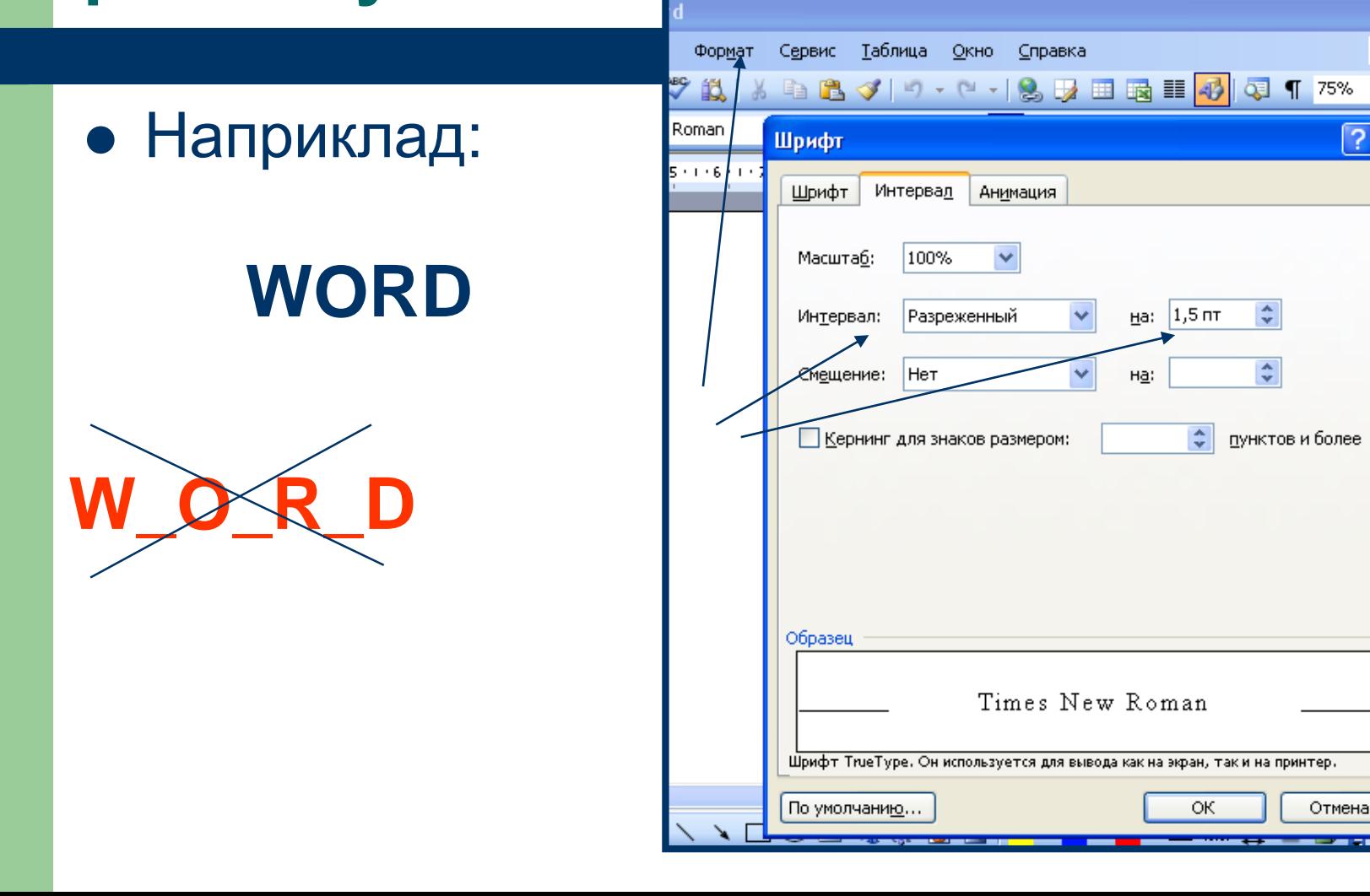

## **9. Не робити абзаци та відступи тексту пропусками**

#### **Наприклад:**

**Текстовий\_редактор**

*(клавіша Tab)*

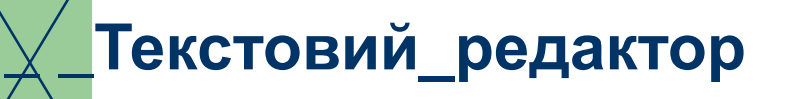

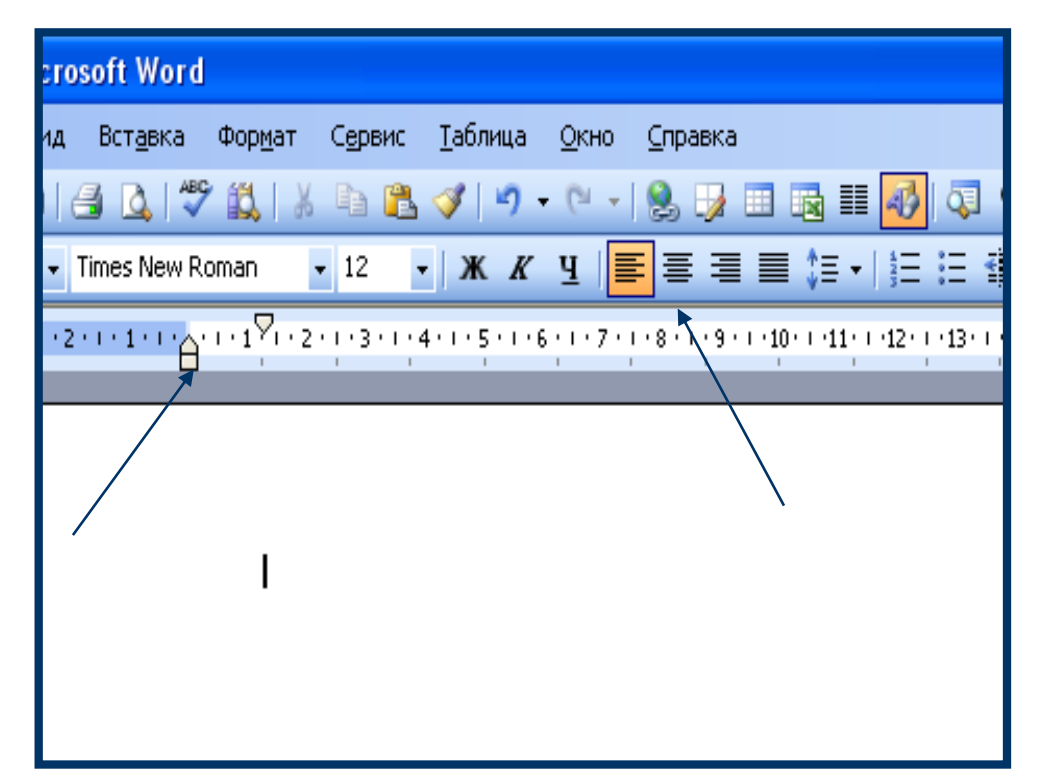

# *ДЯКУЮ ЗА УВАГУ*